## Test for a algorithm about AP selection

李文新 王浩

2016/06/05

## 1 Introduction

The characteristic of  $AP_i$  can be described with a complex parameter  $Z_i = p_i e^{2i\phi_j} (0 \le \phi_i \le 2\pi)$ .  $p_j$  represent the distinctiveness of signal strength influenced by signal gradient and noise. The direction is  $2\phi_j$ , double of signal gradient direction. After substituting  $Z_i$ , we should maximize:

$$
\mathcal{F}(\mathcal{V}_n) = \{ \left( \sum_{i \in \mathcal{V}_n} |Z_i| \right)^2 - \left| \sum_{i \in \mathcal{V}_n} Z_i \right|^2 \}
$$

The optimal strategy is denoted as  $\mathcal{V}_n^*, \mathcal{V}_n^* \in U^n$ , where

$$
\mathcal{V}_n^* = \underset{\mathcal{V}_n \in \mathbf{U}^n}{\operatorname{argmax}} \mathcal{F}(\mathcal{V}_n)
$$

## 2 Algorithm

The Algorithm to be tested is:

Algorithm 1: Near Optimal Strategy for Fingerprints Reporting

**Require:** complex number vector  $(z_1, z_2 \cdots z_m)$  where  $z_j = p_j e^{i\phi_j} (0 \le \phi_j \le 2\pi)$  represent the *i*th AP. **Ensure:** A measurement sequence  $(n_1, n_2 \ldots n_l)$ , where  $1 \leq n_i \leq l$  represent choosing the  $n_i$ <sup>th</sup> AP.

```
S \leftarrow \emptysetw_i = 0(1 \le i \le lm)z^* = 1for i = 1 to lm do
    \sigma(i) \leftarrow \left\lfloor \frac{i-1}{l} + 1 \right\rfloorend for
for i = 1 to l do
    for i \in [lm] \backslash S do
         w_j \leftarrow w_j + p_{\sigma(j)} |z^*| \sin^2(\phi_{\sigma(j)} - \arg(z^*))end for
    i^* \leftarrow \arg \max w_ii \in [lm] \backslash Sz^* \leftarrow \overline{s_{\sigma(i^*)}};S \leftarrow S \cup \{i^*\};end for
return (\sigma(i))_{i\in S}
```
## 3 Test

We showcase the efficiency of the optimal AP selection strategy by comparing it with random selection.*select* show our algorithm, when select rand show the random selection.

We know  $z_j = p_j e^{i\phi_j}$ . So, when  $p_j$  and  $\phi_j$  are in Random Uniform Distribution in interval [0, 1] and  $[0, 2\pi]$ , the data  $z_j$  is also in. In matlab code:

 $m = 6$ ; %  $m = 6,12,18$  $p = \text{rand}(m, 1)$ ;

```
phi = 2*pi*rand(m,1);
z = p.*exp(sqrt(-1).*phi);Our algorithm in matlab:
We input the AP vector z and sequence number l:
function [res, vector] = select(z,1)m = length(z);S = [];
w = zeros(1*m, 1);signa = zeros(1*m, 1);L = 1:1:1*m;z_{-} = 1 + 0i;
for i = 1:1*msigna(i) = floor((i-1)/l+1);end
for i = 1:1for j = \text{setdiff}(L, S)w(j) = w(j) + abs(z(sigma(j))) * abs(z) *(\sin(\text{angle}(z(\text{sigma}(j))) - \text{angle}(z)))^2;end
    [value, i] = max(w);z_{-} = z(\text{sigma}(i_{-}));S = union(S, [i_],
    w(i_+) = 0;end
vector = [];
for i = Svector = [vector; [sigma(i)]];end
res = sum(abs(z(vector)))^2 - abs(sum(z(vector)))^2;The output res is the value of \mathcal{F}(\mathcal{V}_n), vector is the measurement sequence.
When selecting randomly, we calculate 300 times in order to get more accuracy.
```

```
for i=1:300
    vector = randi([1 m],1,1);res = res + sum(abs(z(vector)))^2 - abs(sum(z(vector)))^2;
end
res = res/300;Sequence number l is integer for m/2 to 3m/2 (m = 6, 12, 18).
m = length(z);v = [];
v_{-} = [];
for l=m/2:3*m/2
    [res, vector] = select(z,1);v = [v;[res]];
```

```
v_{-} = [v_{-};[select\_rand(z,1)]];
```
end

The valuable v represent the value of  $\mathcal{F}(\mathcal{V}_n)$  selected by our algorithm, and v<sub>-</sub> represent the value selected randomly. We should save that value to plot them.

Just using **gunplot**, we get 3 graphs when  $m = 6, 12, 18$ .

Obviously,  $\mathcal{F}(\mathcal{V}_n)$  get greater value by our algorithm.

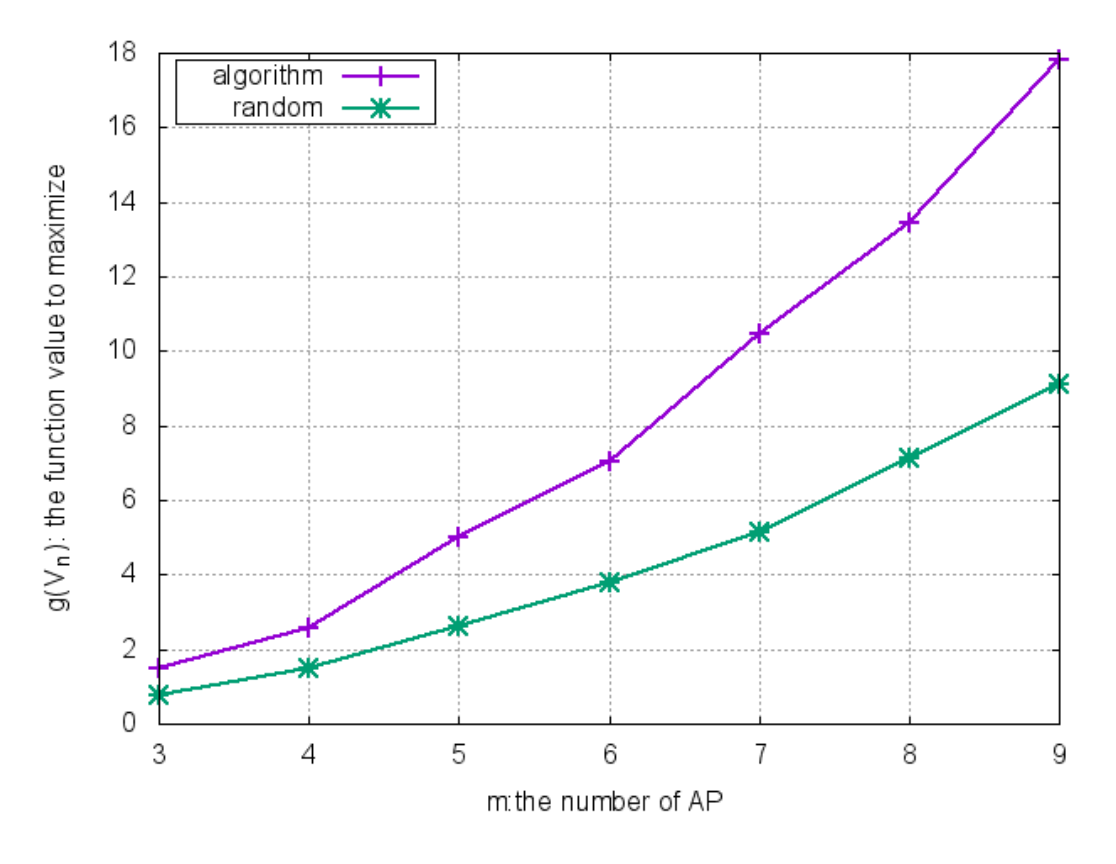

Figure 1:  $m = 6$ 

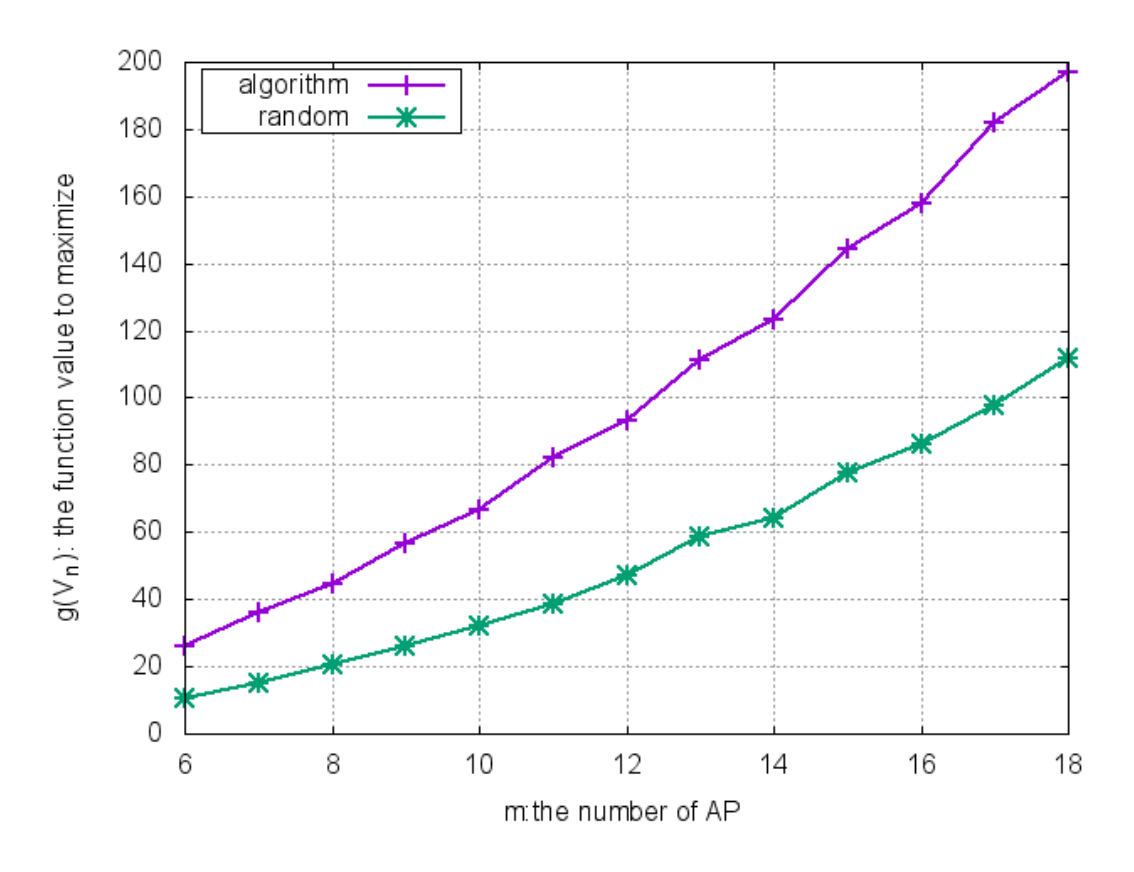

Figure 2:  $m = 12$ 

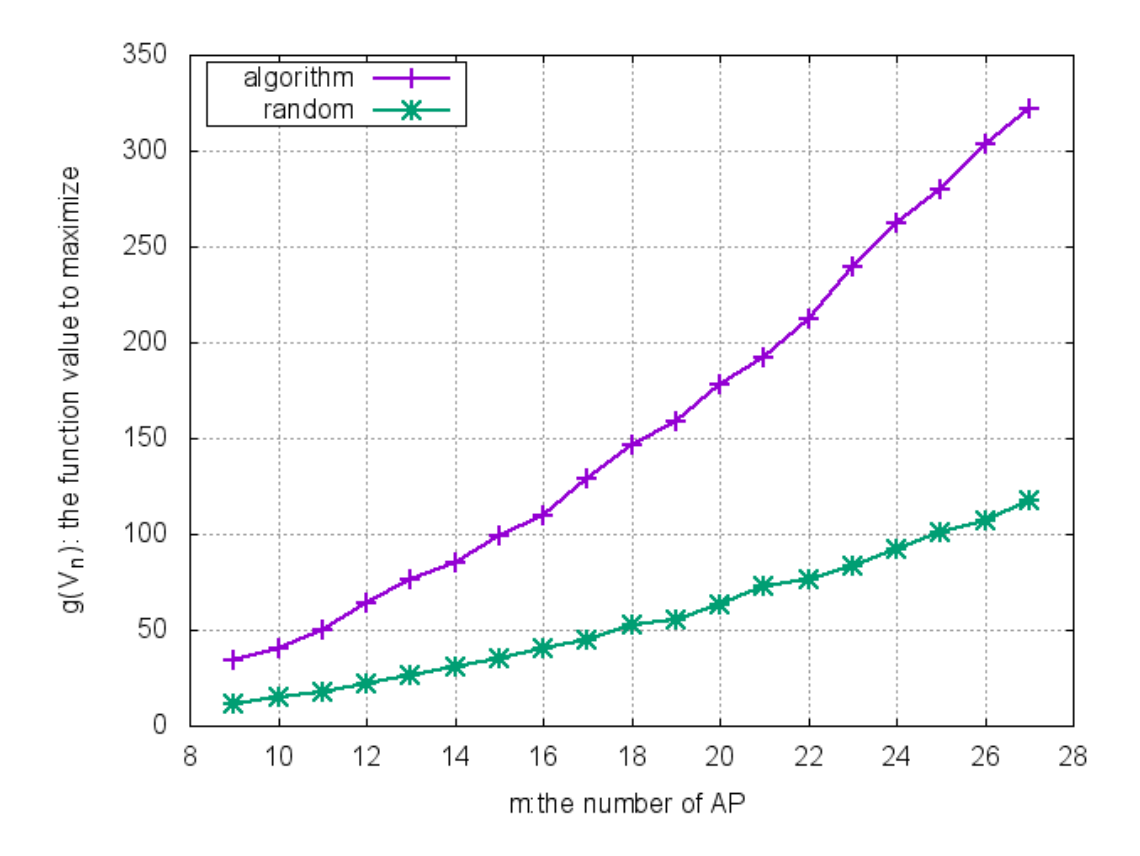

Figure 3:  $m = 18$